## SAP ABAP table VEKDI {Change Document Structure; Generated by RSSCD000}

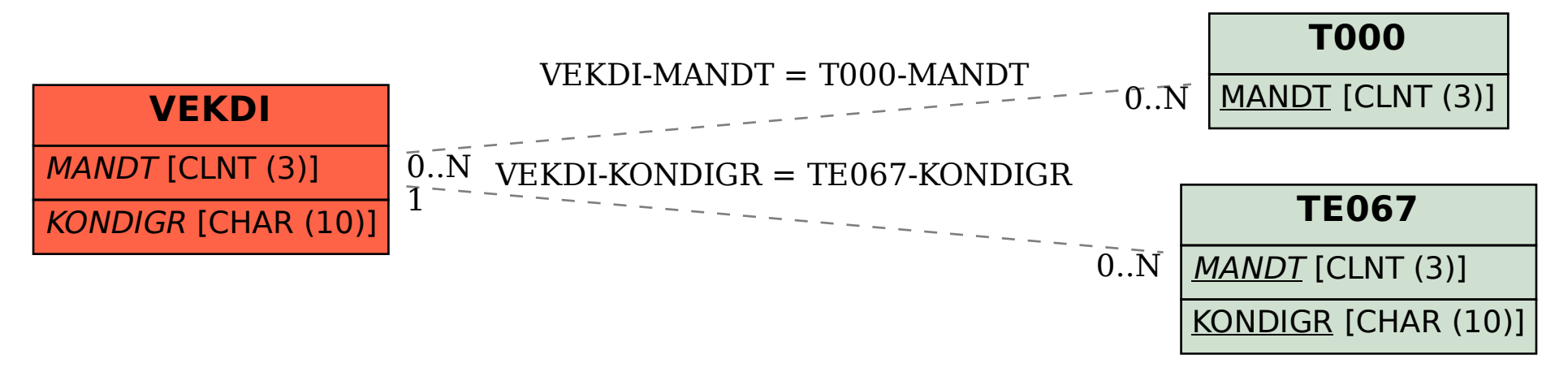